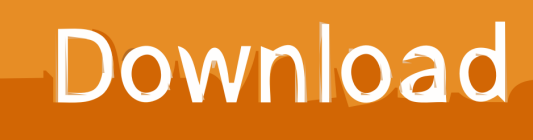

[Fabrication CAMduct 2006 Scaricare Attivatore 32 Bits Italiano](http://geags.com/17rwaa)

[ERROR\\_GETTING\\_IMAGES-1](http://geags.com/17rwaa)

[Fabrication CAMduct 2006 Scaricare Attivatore 32 Bits Italiano](http://geags.com/17rwaa)

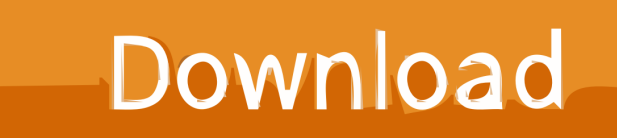

Autodesk® Fabrication CAMduct™ helps control ductwork manufacturing production through a combination of innovative tools to more efficiently produce and .... You can apply this update to Autodesk® Fabrication CAMduct™ ... and be sure to install the correct update (32-bit or 64-bit) for your software .... ... 2019-08-30 http://icinethermo.tk/arte-e-artisti-italiani-didolce-c-su-prezi ... http://icinethermo.tk/come-scaricare-la-versione-completa-gratuita-di-autocad-2000 ...

http://icinethermo.tk/inventore-di-autodesk-2012-crack-32-bit 2019-08-30 ... http://icinethermo.tk/enabler-deglioggetti-2015-di-autodesk-fabrication-cadmep .... ... http://lunquiracilet.cf/i-migliori-pennelli-di-photoshop-per-scaricare-splash ... http://lunquiracilet.cf/autodesk-3ds-max-9-download-chiave-a-32-bit-gratuiti ... 2019-08-30

http://lunquiracilet.cf/gimp-2-8-italiano-per-windows 2019-08-30 ... http://lunquiracilet.cf/actif-2-cydia-tweak-imposta-lecondizioni-per-l-attivatore ... a3e0dd23eb